## <u>Instructions for completing the SIS – Sequence and</u> <u>Chemical Structure Searches</u>

#### **Sequence Searching**

A nucleotide or amino acid search using GenomeQuest should be reported with sufficient information such that it is clear as to what has been searched.

The required details for reporting include:

- The sequences searched, identified by either the sequences listed in full, a listing of the SEQ ID NOs of the application or an identified publication, or an unambiguous identifying reference to the sequences (such as a reference to a figure or table containing the sequences),
- the search parameters and searched databases (this is found in the "Workflow Information" table of the GenomeQuest results document), and
- if applicable, filters and any other search techniques or restrictions that are required in order to arrive at the viewed results. The filters are detailed in the "Filtering and Grouping" table of the GenomeQuest results document.

#### **Chemical structure searching**

A chemical structure search using STN should be reported with sufficient information such that it is clear as to what has been searched.

In STN Express, a summary of the search should be created using the "Query / Create Query Summary File" menu option. All of the information given in this query summary file should be included in the SIS, including:

- the image of the structure searched
- the accompanying text defining the parameters of the search
- the search history showing the number of documents viewed in each database.

The SIS should state which answer line ("L number") was viewed.

In New STN (https://www.stn.org/stn/), a summary of the search should be created using the "Export Search History" function. The examiner should select those line numbers corresponding to the search performed, omitting any test structures, exploratory keyword searching, or other matter that does not relate to the final search strategy. Care should be taken to ensure that no relevant lines are missed, that there are no references to absent lines in the final search history, and to ensure that the SIS is clear as to what has been searched. The SIS should state which answer line(s) was/were viewed (e.g. "L2 was viewed"). If only a subset of the answers has been viewed, this should be indicated in the SIS (e.g. "CAPLUS answers from L2 were viewed").

For both **Sequence** and **Chemical** Structure searching, when the number of hits for a search query are provided by the database history command, this should be included in the SIS.

| Australian Government Search Information Statement (SIS) |                                                                                                    |                                                                                                    |                                                                                                    |                                                                                                    |                                                                                                    |                                                                                                    |                                                                                                    |                                                                                  |    |   |
|----------------------------------------------------------|----------------------------------------------------------------------------------------------------|----------------------------------------------------------------------------------------------------|----------------------------------------------------------------------------------------------------|----------------------------------------------------------------------------------------------------|----------------------------------------------------------------------------------------------------|----------------------------------------------------------------------------------------------------|----------------------------------------------------------------------------------------------------|----------------------------------------------------------------------------------|----|---|
| IP Aus                                                   | stralia                                                                                                    | _                                                                                                    | Application N                                                                                                    | umber                                                                                                    | per 2013200001                                                                                                    |                                                                                                    |                                                                                                    |                                                                                  |    |   |
| A. Search Details                                        |                                                                                                    |                                                                                                    |                                                                                                    |                                                                                                    |                                                                                                    |                                                                                                    |                                                                                                    |                                                                                  |    |   |
| Additional Memb<br>Search Team (if                       | ers of the                                                                                                    | A. Bla                                                                                                    | A. Black, B. White                                                                                                    |                                                                                                    | Earlier Search Results<br>available                                                                                                    |                                                                                                    | es X                                                                                                    | ]                                                                                | No |   |
| convened):                                               |                                                                                                    |                                                                                                    |                                                                                                    |                                                                                                    | h Completion                                                                                                    | Date 20/                                                                                                    | 09/2013                                                                                                    |                                                                                  |    |   |
|                                                          |                                                                                                    |                                                                                                    | B. Sea                                                                                                    | arch Strate                                                                                                    | egy                                                                                                    |                                                                                                    |                                                                                                    |                                                                                  |    |   |
| GenomeQuest                                              |                                                                                                    |                                                                                                    |                                                                                                    |                                                                                                    |                                                                                                    |                                                                                                    |                                                                                                    |                                                                                  |    |   |
| Search of SEQ<br>and "AAAAAGAAC                          |                                                                                                    |                                                                                                    | GATA″                                                                                                    |                                                                                                    |                                                                                                    |                                                                                                    |                                                                                                    |                                                                                  |    |   |
| Title                                                    | 2013000001                                                                                                    | 100pc                                                                                                    |                                                                                                    |                                                                                                    |                                                                                                    |                                                                                                    |                                                                                                    |                                                                                  |    |   |
| Description                                              |                                                                                                    |                                                                                                    |                                                                                                    |                                                                                                    |                                                                                                    |                                                                                                    |                                                                                                    |                                                                                  |    |   |
| Owner and Launch<br>Date                                 | This run is la                                                                                                    | unched b                                                                                                    | y Richard Filmer at 2013-09-                                                                                                    | 01 21:57:54,                                                                                                    | and its status is Fl                                                                                                    | INISHED, at 2                                                                                                    | 013-09-01 22                                                                                                    | 2:06:58.                                                                         |    |   |
| Location                                                 | It is located a                                                                                                    |                                                                                                    | _                                                                                                    |                                                                                                    |                                                                                                    |                                                                                                    |                                                                                                    |                                                                                  |    |   |
| Workflow                                                 |                                                                                                    |                                                                                                    | 9 MB. (Id: 2181907, See Log)                                                                                                    |                                                                                                    |                                                                                                    |                                                                                                    |                                                                                                    |                                                                                  |    |   |
| Query Database                                           | The query da                                                                                                    | atabase is                                                                                                    | s composed of 3 nucleotide se                                                                                                    | equences.                                                                                                    |                                                                                                    |                                                                                                    |                                                                                                    |                                                                                  |    |   |
|                                                          | Database<br>.query datab                                                                                                    |                                                                                                    | sion Release Date D<br>0901 2013-09-01 21:57:54 M                                                                                                    | atabase Sta<br>ost Recent                                                                                                    | itus                                                                                                    |                                                                                                    |                                                                                                    |                                                                                  |    |   |
| Subject Database                                         | • N                                                                                                    | ucleotide                                                                                                    | Databases (275,632,450 sec                                                                                                    | uences):                                                                                                    |                                                                                                    |                                                                                                    |                                                                                                    |                                                                                  |    |   |
|                                                          |                                                                                                    | 0                                                                                                    | Sequences with length less the                                                                                                    | han 6 or mor                                                                                                    | e than 100,000 are                                                                                                    | e not searched                                                                                                    |                                                                                                    |                                                                                  |    |   |
|                                                          |                                                                                                    |                                                                                                    |                                                                                                    |                                                                                                    |                                                                                                    |                                                                                                    |                                                                                                    |                                                                                  |    |   |
|                                                          |                                                                                                    |                                                                                                    | Database                                                                                                    | Version                                                                                                    | Release Date                                                                                                    |                                                                                                    | Database S                                                                                                    | tatus                                                                            |    |   |
|                                                          | GQ Pat G                                                                                                    | oldPlus N                                                                                                    | Database<br>lucleotide - Patent sequences                                                                                                    | Version<br>20130830                                                                                                    | <b>Release Date</b> 2013-08-30                                                                                                    | Most Recer                                                                                                    | Database S                                                                                                    | itatus                                                                           |    |   |
|                                                          |                                                                                                    |                                                                                                    |                                                                                                    | 20130830                                                                                                    | 2013-08-30<br>19:48:02<br>2013-08-09                                                                                                    | Most Recer                                                                                                    | t                                                                                                    | itatus                                                                           |    | _ |
|                                                          |                                                                                                    | latinum N                                                                                                    | lucleotide - Patent sequences<br>ucleotide - Patent sequences                                                                                                    | 20130830                                                                                                    | 2013-08-30<br>19:48:02<br>2013-08-09<br>18:22:09<br>2013-08-21                                                                                                    | Most Recer                                                                                                    | t                                                                                                    |                                                                                  |    | - |
|                                                          | GQ Pat Pl<br>Genbank -                                                                                                    | latinum N<br>- Bacteria                                                                                                    | lucleotide - Patent sequences<br>ucleotide - Patent sequences                                                                                                    | 20130830<br>20130809                                                                                                    | 2013-08-30<br>19:48:02<br>2013-08-09<br>18:22:09                                                                                                    | Most Recer                                                                                                    | t<br>t<br>2013-08-31 :                                                                                                    | 21:58:51                                                                         |    | - |
|                                                          | GQ Pat Pl<br>Genbank -<br>Genbank -                                                                                                    | latinum N<br>- Bacteria<br>- Express                                                                                                    | lucleotide - Patent sequences<br>ucleotide - Patent sequences<br>I division<br>ed Sequence Tags division                                                                                                    | 20130830<br>20130809<br>196<br>196                                                                                                    | 2013-08-30<br>19:48:02<br>2013-08-09<br>18:22:09<br>2013-08-21<br>10:25:00                                                                                                    | Most Recer<br>Updated on<br>Updated on                                                                                                    | t<br>2013-08-31 :<br>2013-09-01 (                                                                                                    | 21:58:51<br>07:26:04                                                             |    | _ |
|                                                          | GQ Pat Pl<br>Genbank -<br>Genbank -<br>Genbank -                                                                                                    | latinum N<br>- Bacteria<br>- Express<br>- High-thr                                                                                                    | lucleotide - Patent sequences<br>ucleotide - Patent sequences<br>I division<br>ed Sequence Tags division<br>oughput cDNA division                                                                                                    | <ul> <li>20130830</li> <li>20130809</li> <li>196</li> <li>196</li> <li>196</li> </ul>                                                                                                    | 2013-08-30<br>19:48:02<br>2013-08-09<br>18:22:09<br>2013-08-21<br>10:25:00<br>2013-08-21<br>10:26:58<br>2013-08-21<br>10:27:01                                                                                                    | Most Recen<br>Updated on<br>Updated on<br>Updated on                                                                                                    | t<br>2013-08-31 2<br>2013-09-01<br>2013-09-01                                                                                                    | 21:58:51<br>07:26:04<br>14:23:53                                                 |    | _ |
|                                                          | GQ Pat Pl<br>Genbank -<br>Genbank -<br>Genbank -                                                                                                    | latinum N<br>- Bacteria<br>- Express<br>- High-thr                                                                                                    | lucleotide - Patent sequences<br>ucleotide - Patent sequences<br>I division<br>ed Sequence Tags division                                                                                                    | 20130830<br>20130809<br>196<br>196                                                                                                    | 2013-08-30<br>19:48:02<br>2013-08-09<br>18:22:09<br>2013-08-21<br>10:25:00<br>2013-08-21<br>10:26:58<br>2013-08-21<br>10:27:01<br>2013-08-21<br>10:25:28                                                                                                    | Most Recen<br>Updated on<br>Updated on<br>Updated on                                                                                                    | t<br>2013-08-31 :<br>2013-09-01 (                                                                                                    | 21:58:51<br>07:26:04<br>14:23:53                                                 |    |   |
|                                                          | GQ Pat Pl<br>Genbank -<br>Genbank -<br>Genbank -<br>Genbank -                                                                                                    | latinum N<br>- Bacteria<br>- Express<br>- High-thr<br>- Inverteb                                                                                                    | lucleotide - Patent sequences<br>ucleotide - Patent sequences<br>I division<br>ed Sequence Tags division<br>oughput cDNA division                                                                                                    | <ul> <li>20130830</li> <li>20130809</li> <li>196</li> <li>196</li> <li>196</li> </ul>                                                                                                    | 2013-08-30<br>19:48:02<br>2013-08-09<br>18:22:09<br>2013-08-21<br>10:25:00<br>2013-08-21<br>10:26:58<br>2013-08-21<br>10:27:01<br>2013-08-21                                                                                                    | Most Recent<br>Updated on<br>Updated on<br>Updated on<br>Updated on                                                                                                    | t<br>2013-08-31 2<br>2013-09-01<br>2013-09-01                                                                                                    | 21:58:51<br>07:26:04<br>14:23:53<br>01:24:39                                     |    |   |
|                                                          | GQ Pat Pl<br>Genbank -<br>Genbank -<br>Genbank -<br>Genbank -                                                                                                    | latinum N<br>- Bacteria<br>- Express<br>- High-thr<br>- Inverteb<br>- Bacterio                                                                                                    | lucleotide - Patent sequences<br>ucleotide - Patent sequences<br>I division<br>ed Sequence Tags division<br>oughput cDNA division<br>rate division<br>phage division                                                                                                    | <ul> <li>20130830</li> <li>20130809</li> <li>196</li> <li>196</li> <li>196</li> <li>196</li> <li>196</li> </ul>                                                                                                    | 2013-08-30<br>19:48:02<br>2013-08-09<br>18:22:09<br>2013-08-21<br>10:25:00<br>2013-08-21<br>10:26:58<br>2013-08-21<br>10:27:01<br>2013-08-21<br>10:25:28<br>2013-08-21<br>10:27:16<br>2013-08-21                                                                                                    | Most Recent<br>Updated on<br>Updated on<br>Updated on<br>Updated on                                                                                                    | t<br>2013-08-31 2<br>2013-09-01 0<br>2013-09-01 0<br>2013-09-01 0<br>2013-09-01                                                                                                    | 21:58:51<br>07:26:04<br>14:23:53<br>01:24:39                                     |    |   |
|                                                          | GQ Pat Pl<br>Genbank -<br>Genbank -<br>Genbank -<br>Genbank -                                                                                                    | latinum N<br>- Bacteria<br>- Express<br>- High-thr<br>- Inverteb<br>- Bacterio                                                                                                    | lucleotide - Patent sequences<br>ucleotide - Patent sequences<br>I division<br>ed Sequence Tags division<br>oughput cDNA division<br>rate division<br>phage division                                                                                                    | <ul> <li>20130830</li> <li>20130809</li> <li>196</li> <li>196</li> <li>196</li> <li>196</li> <li>196</li> <li>196</li> </ul>                                                                                                    | 2013-08-30<br>19:48:02<br>2013-08-09<br>18:22:09<br>2013-08-21<br>10:25:00<br>2013-08-21<br>10:26:58<br>2013-08-21<br>10:27:01<br>2013-08-21<br>10:25:28<br>2013-08-21<br>10:27:16<br>2013-08-21<br>10:27:19<br>2013-06-23                                                                                                    | Most Recer<br>Updated on<br>Updated on<br>Updated on<br>Updated on<br>Updated on<br>Most Recer                                                                                                   | t<br>2013-08-31 2<br>2013-09-01<br>2013-09-01<br>2013-09-01<br>2013-09-01<br>t                                                                                                    | 21:58:51<br>07:26:04<br>14:23:53<br>01:24:39                                     |    |   |
|                                                          | GQ Pat Pl<br>Genbank -<br>Genbank -<br>Genbank -<br>Genbank -<br>Genbank -                                                                                            | latinum N<br>- Bacteria<br>- Express<br>- High-thr<br>- Inverteb<br>- Bacterio<br>- Primate                                                                                                    | lucleotide - Patent sequences<br>ucleotide - Patent sequences<br>I division<br>ed Sequence Tags division<br>oughput cDNA division<br>rate division<br>phage division<br>division                                                                                                    | <ul> <li>20130830</li> <li>20130809</li> <li>196</li> <li>196</li> <li>196</li> <li>196</li> <li>196</li> <li>196</li> <li>196</li> <li>196</li> </ul>                                                                                                    | 2013-08-30<br>19:48:02<br>2013-08-09<br>18:22:09<br>2013-08-21<br>10:25:00<br>2013-08-21<br>10:26:58<br>2013-08-21<br>10:27:01<br>2013-08-21<br>10:27:16<br>2013-08-21<br>10:27:19<br>2013-06-23<br>04-07-20<br>2013-08-21                                                                                                    | Most Recer<br>Updated on<br>Updated on<br>Updated on<br>Updated on<br>Updated on                                                                                                    | t<br>2013-08-31 2<br>2013-09-01 (<br>2013-09-01 (<br>2013-09-01 (<br>2013-09-01 (<br>t<br>t                                                                                                    | 21:58:51<br>07:26:04<br>14:23:53<br>01:24:39                                     |    |   |
|                                                          | GQ Pat Pl<br>Genbank -<br>Genbank -<br>Genbank -<br>Genbank -<br>Genbank -<br>GB SET                                                                                  | latinum N<br>- Bacteria<br>- Express<br>- High-thr<br>- Inverteb<br>- Bacterio<br>- Primate<br>- Syntheti                                                                                                    | lucleotide - Patent sequences<br>ucleotide - Patent sequences<br>I division<br>ed Sequence Tags division<br>oughput cDNA division<br>rate division<br>phage division<br>division                                                                                                    | <ul> <li>20130830</li> <li>20130809</li> <li>196</li> <li>196</li> <li>196</li> <li>196</li> <li>196</li> <li>196</li> <li>196</li> <li>196</li> <li>196</li> <li>196</li> <li>196</li> </ul>                                                                                                    | 2013-08-30<br>19:48:02<br>2013-08-09<br>18:22:09<br>2013-08-21<br>10:25:00<br>2013-08-21<br>10:26:58<br>2013-08-21<br>10:27:01<br>2013-08-21<br>10:27:16<br>2013-08-21<br>10:27:19<br>2013-08-21<br>10:27:19<br>2013-08-21<br>10:26:13<br>2013-08-21<br>10:26:13<br>2013-08-21                                                                                                    | Most Recer<br>Updated on<br>Updated on<br>Updated on<br>Updated on<br>Updated on<br>Most Recer                                                                                                   | t<br>2013-08-31 2<br>2013-09-01 (<br>2013-09-01 (<br>2013-09-01 (<br>2013-09-01 (<br>t<br>t<br>t                                                                                                    | 21:58:51<br>07:26:04<br>14:23:53<br>01:24:39                                     |    |   |
|                                                          | GQ Pat Pl<br>Genbank -<br>Genbank -<br>Genbank -<br>Genbank -<br>GB SET<br>Genbank -<br>Genbank -                                                                     | latinum N<br>- Bacteria<br>- Express<br>- High-thr<br>- Inverteb<br>- Bacterio<br>- Primate<br>- Syntheti<br>- Viral div                                                                                      | lucleotide - Patent sequences<br>ucleotide - Patent sequences<br>I division<br>ed Sequence Tags division<br>oughput cDNA division<br>rate division<br>phage division<br>division                                                                                                    | <ul> <li>20130830</li> <li>20130809</li> <li>196</li> <li>196</li> <li>196</li> <li>196</li> <li>196</li> <li>196</li> <li>196</li> <li>196</li> <li>196</li> <li>196</li> <li>196</li> <li>196</li> </ul>                                                                                                    | 2013-08-30<br>19:48:02<br>2013-08-09<br>18:22:09<br>2013-08-21<br>10:25:00<br>2013-08-21<br>10:26:58<br>2013-08-21<br>10:27:01<br>2013-08-21<br>10:27:16<br>2013-08-21<br>10:27:16<br>2013-08-21<br>10:27:19<br>2013-06-23<br>04-07-20<br>2013-08-21<br>10:26:13<br>2013-08-21<br>10:26:16<br>2013-08-21                                                                                                    | Most Recer<br>Updated on<br>Updated on<br>Updated on<br>Updated on<br>Updated on<br>Most Recer<br>Most Recer<br>Most Recer                                                                       | t<br>2013-08-31 2<br>2013-09-01 (<br>2013-09-01 (<br>2013-09-01 (<br>2013-09-01 (<br>t<br>t<br>t                                                                                                    | 21:58:51<br>07:26:04<br>14:23:53<br>01:24:39<br>14:29:00                         |    |   |
|                                                          | GQ Pat Pl<br>Genbank -<br>Genbank -<br>Genbank -<br>Genbank -<br>Genbank -<br>Genbank -<br>Genbank -<br>Genbank -                                                     | latinum N<br>- Bacteria<br>- Express<br>- High-thr<br>- Inverteb<br>- Bacterio<br>- Primate<br>- Primate<br>- Syntheti<br>- Viral div<br>- Environr                                                           | lucleotide - Patent sequences<br>ucleotide - Patent sequences<br>I division<br>ed Sequence Tags division<br>oughput cDNA division<br>rate division<br>phage division<br>division<br>c division                                                                                                    | <ul> <li>20130830</li> <li>20130809</li> <li>196</li> <li>196</li> <li>196</li> <li>196</li> <li>196</li> <li>196</li> <li>196</li> <li>196</li> <li>196</li> <li>196</li> <li>196</li> <li>196</li> <li>196</li> <li>196</li> </ul>                                                                                                    | 2013-08-30<br>19:48:02<br>2013-08-09<br>18:22:09<br>2013-08-21<br>10:25:00<br>2013-08-21<br>10:26:58<br>2013-08-21<br>10:27:01<br>2013-08-21<br>10:27:16<br>2013-08-21<br>10:27:19<br>2013-08-21<br>10:26:13<br>2013-08-21<br>10:26:13<br>2013-08-21<br>10:26:28<br>2013-08-21<br>10:26:28<br>2013-08-21<br>10:26:28<br>2013-08-21                                                                                                    | Most Recer<br>Updated on<br>Updated on<br>Updated on<br>Updated on<br>Updated on<br>Most Recer<br>Most Recer<br>Most Recer<br>Most Recer                                                         | t<br>t<br>2013-08-31 2<br>2013-09-01<br>2013-09-01<br>2013-09-01<br>t<br>t<br>t<br>t                                                                                                    | 21:58:51<br>07:26:04<br>14:23:53<br>01:24:39<br>14:29:00<br>06:59:57             |    |   |
|                                                          | GQ Pat Pl<br>Genbank -<br>Genbank -<br>Genbank -<br>Genbank -<br>Genbank -<br>Genbank -<br>Genbank -<br>Genbank -<br>Genbank -                                        | latinum N<br>- Bacteria<br>- Express<br>- High-thr<br>- Inverteb<br>- Bacterio<br>- Bacterio<br>- Primate<br>- Syntheti<br>- Viral div<br>- Environr<br>- Other M                                             | lucleotide - Patent sequences<br>ucleotide - Patent sequences<br>I division<br>ed Sequence Tags division<br>oughput cDNA division<br>rate division<br>phage division<br>division<br>c division<br>ision<br>mental Samples                                                                               | <ul> <li>20130830</li> <li>20130809</li> <li>196</li> <li>196</li> <li>196</li> <li>196</li> <li>196</li> <li>196</li> <li>196</li> <li>196</li> <li>196</li> <li>196</li> <li>196</li> <li>196</li> <li>196</li> <li>196</li> </ul>                                                                                                    | 2013-08-30<br>19:48:02<br>2013-08-09<br>18:22:09<br>2013-08-21<br>10:25:00<br>2013-08-21<br>10:26:58<br>2013-08-21<br>10:27:01<br>2013-08-21<br>10:27:16<br>2013-08-21<br>10:27:16<br>2013-08-21<br>10:26:13<br>2013-08-21<br>10:26:13<br>2013-08-21<br>10:26:18<br>2013-08-21<br>10:26:28<br>2013-08-21<br>10:26:28<br>2013-08-21<br>10:27:10<br>2013-08-21<br>10:27:10<br>10:27:10<br>10:27:10<br>10:27:10<br>10:27:10<br>10:2 | Most Recer<br>Updated on<br>Updated on<br>Updated on<br>Updated on<br>Updated on<br>Most Recer<br>Most Recer<br>Most Recer<br>Most Recer<br>Updated on<br>Updated on                             | t<br>t<br>2013-08-31 2<br>2013-09-01 (<br>2013-09-01 (<br>2013-09-01 (<br>t<br>t<br>t<br>t<br>2013-09-01 (<br>100 (<br>100)))))))))))))))))))))))))))))))))))                                                                                                    | 21:58:51<br>07:26:04<br>14:23:53<br>01:24:39<br>14:29:00<br>06:59:57<br>14:27:32 |    |   |
|                                                          | GQ Pat Pl<br>Genbank -<br>Genbank -<br>Genbank -<br>Genbank -<br>Genbank -<br>Genbank -<br>Genbank -<br>Genbank -<br>Genbank -                                        | latinum N<br>- Bacteria<br>- Express<br>- High-thr<br>- Inverteb<br>- Bacterio<br>- Primate<br>- Viral div<br>- Viral div<br>- Environr<br>- Other M<br>- Plant div                                           | lucleotide - Patent sequences<br>ucleotide - Patent sequences<br>I division<br>ed Sequence Tags division<br>oughput cDNA division<br>rate division<br>phage division<br>division<br>c division<br>c division<br>mental Samples<br>ammalian division<br>rision (plant fungal algal)                      | <ul> <li>20130830</li> <li>20130809</li> <li>20130809</li> <li>196</li> <li>196</li> <li>196</li> <li>196</li> <li>196</li> <li>196</li> <li>196</li> <li>196</li> <li>196</li> <li>196</li> <li>196</li> <li>196</li> <li>196</li> <li>196</li> <li>196</li> <li>196</li> <li>196</li> <li>196</li> <li>196</li> <li>196</li> </ul>                                                                                                    | 2013-08-30<br>19:48:02<br>2013-08-09<br>18:22:09<br>2013-08-21<br>10:25:00<br>2013-08-21<br>10:26:58<br>2013-08-21<br>10:27:01<br>2013-08-21<br>10:27:16<br>2013-08-21<br>10:27:16<br>2013-08-21<br>10:27:19<br>2013-08-21<br>10:26:28<br>2013-08-21<br>10:26:28<br>2013-08-21<br>10:26:28<br>2013-08-21<br>10:26:28<br>2013-08-21<br>10:27:11<br>2013-08-21<br>10:25:43<br>2013-08-21                                                                                                    | Most Recer<br>Updated on<br>Updated on<br>Updated on<br>Updated on<br>Most Recer<br>Most Recer<br>Most Recer<br>Most Recer<br>Updated on<br>Updated on<br>Updated on                             | t<br>t<br>2013-08-31 2<br>2013-09-01 (<br>2013-09-01 (<br>2013-09-01 (<br>t<br>t<br>t<br>2013-09-01 (<br>2013-09-01 (<br>2013-00) (<br>2013-00) (<br>2013-00) (<br>2013-00) (<br>2013-00) (<br>2013-00) ( | 21:58:51<br>07:26:04<br>14:23:53<br>01:24:39<br>14:29:00<br>06:59:57<br>14:27:32 |    |   |
|                                                          | GQ Pat Pl<br>Genbank -<br>Genbank -<br>Genbank -<br>Genbank -<br>Genbank -<br>Genbank -<br>Genbank -<br>Genbank -<br>Genbank -<br>Genbank -                           | latinum N<br>- Bacteria<br>- Express<br>- High-thr<br>- Inverteb<br>- Bacterio<br>- Primate<br>- Viral div<br>- Cother M<br>- Plant div<br>- Rodent (                                                         | lucleotide - Patent sequences<br>ucleotide - Patent sequences<br>I division<br>ed Sequence Tags division<br>oughput cDNA division<br>rate division<br>phage division<br>division<br>c division<br>c division<br>ision<br>mental Samples<br>ammalian division<br>rision (plant fungal algal)<br>division | <ul> <li>20130830</li> <li>20130809</li> <li>196</li> <li>196</li> <li>196</li> <li>196</li> <li>196</li> <li>196</li> <li>196</li> <li>196</li> <li>196</li> <li>196</li> <li>196</li> <li>196</li> <li>196</li> <li>196</li> <li>196</li> <li>196</li> <li>196</li> <li>196</li> <li>196</li> <li>196</li> <li>196</li> <li>196</li> <li>196</li> </ul>                                                                               | 2013-08-30<br>19:48:02<br>2013-08-09<br>18:22:09<br>2013-08-21<br>10:25:00<br>2013-08-21<br>10:26:58<br>2013-08-21<br>10:27:01<br>2013-08-21<br>10:27:16<br>2013-08-21<br>10:27:16<br>2013-08-21<br>10:27:19<br>2013-08-21<br>10:26:28<br>2013-08-21<br>10:26:16<br>2013-08-21<br>10:26:28<br>2013-08-21<br>10:26:28     | Most Recer<br>Updated on<br>Updated on<br>Updated on<br>Updated on<br>Updated on<br>Most Recer<br>Most Recer<br>Most Recer<br>Updated on<br>Updated on<br>Updated on<br>Updated on               | t<br>t<br>2013-08-31 2<br>2013-09-01 0<br>2013-09-01 0<br>2013-09-01 0<br>t<br>t<br>t<br>2013-09-01 0<br>2013-09-01 0<br>2013-09-01 0<br>2013-09-01 0<br>t                                                                                                    | 21:58:51<br>07:26:04<br>14:23:53<br>01:24:39<br>14:29:00<br>06:59:57<br>14:27:32 |    |   |
|                                                          | GQ Pat Pl<br>Genbank -<br>Genbank -<br>Genbank -<br>Genbank -<br>Genbank -<br>Genbank -<br>Genbank -<br>Genbank -<br>Genbank -<br>Genbank -<br>Genbank -              | latinum N<br>- Bacteria<br>- Express<br>- High-thr<br>- Inverteb<br>- Bacterio<br>- Primate<br>- Syntheti<br>- Viral div<br>- Environr<br>- Other M<br>- Plant div<br>- Rodent div<br>- Unannoi               | lucleotide - Patent sequences<br>ucleotide - Patent sequences<br>I division<br>ed Sequence Tags division<br>oughput cDNA division<br>rate division<br>phage division<br>division<br>c division<br>c division<br>ision<br>mental Samples<br>ammalian division<br>rision (plant fungal algal)<br>division | <ul> <li>20130830</li> <li>20130809</li> <li>196</li> <li>196</li> </ul> | 2013-08-30<br>19:48:02<br>2013-08-09<br>18:22:09<br>2013-08-21<br>10:25:00<br>2013-08-21<br>10:26:58<br>2013-08-21<br>10:27:01<br>2013-08-21<br>10:27:16<br>2013-08-21<br>10:27:16<br>2013-08-21<br>10:27:19<br>2013-08-21<br>10:26:28<br>2013-08-21<br>10:26:28<br>2013-08-21<br>10:26:28<br>2013-08-21<br>10:26:28<br>2013-08-21<br>10:27:11<br>2013-08-21<br>10:25:43<br>2013-08-21                                                                                                    | Most Recer<br>Updated on<br>Updated on<br>Updated on<br>Updated on<br>Updated on<br>Most Recer<br>Most Recer<br>Most Recer<br>Updated on<br>Updated on<br>Updated on<br>Updated on<br>Updated on | t<br>t<br>2013-08-31 2<br>2013-09-01 0<br>2013-09-01 0<br>2013-09-01 0<br>t<br>t<br>t<br>2013-09-01 0<br>2013-09-01 0<br>2013-09-01 0<br>2013-09-01 0<br>t<br>t<br>t                                                                                                    | 21:58:51<br>07:26:04<br>14:23:53<br>01:24:39<br>14:29:00<br>06:59:57<br>14:27:32 |    |   |
|                                                          | GQ Pat Pl<br>Genbank -<br>Genbank -<br>Genbank -<br>Genbank -<br>Genbank -<br>Genbank -<br>Genbank -<br>Genbank -<br>Genbank -<br>Genbank -<br>Genbank -<br>Genbank - | latinum N<br>- Bacteria<br>- Express<br>- High-thr<br>- Inverteb<br>- Bacterio<br>- Primate<br>- Viral div<br>- Viral div<br>- Environr<br>- Other M<br>- Plant div<br>- Rodent (-<br>- Unanno)<br>- Other Vo | lucleotide - Patent sequences<br>ucleotide - Patent sequences<br>I division<br>ed Sequence Tags division<br>oughput cDNA division<br>rate division<br>phage division<br>division<br>c division<br>c division<br>ision<br>mental Samples<br>ammalian division<br>rision (plant fungal algal)<br>division | <ul> <li>20130830</li> <li>20130809</li> <li>196</li> <li>196</li> <li>196</li> <li>196</li> <li>196</li> <li>196</li> <li>196</li> <li>196</li> <li>196</li> <li>196</li> <li>196</li> <li>196</li> <li>196</li> <li>196</li> <li>196</li> <li>196</li> <li>196</li> <li>196</li> <li>196</li> <li>196</li> <li>196</li> <li>196</li> <li>196</li> </ul>                                                                               | 2013-08-30<br>19:48:02<br>2013-08-09<br>18:22:09<br>2013-08-21<br>10:25:00<br>2013-08-21<br>10:26:58<br>2013-08-21<br>10:27:01<br>2013-08-21<br>10:27:16<br>2013-08-21<br>10:27:16<br>2013-08-21<br>10:27:16<br>2013-08-21<br>10:26:18<br>2013-08-21<br>10:26:16<br>2013-08-21<br>10:26:16<br>2013-08-21<br>10:26:16<br>2013-08-21<br>10:26:18<br>2013-08-21<br>10:27:11<br>2013-08-21<br>10:25:43<br>2013-08-21<br>10:25:43<br>2013-08-21<br>10:25:45<br>2013-08-21<br>10:25:45<br>2013-08-21<br>2013-08-21<br>2013-08-21<br>2013-08-21<br>2013-08-21<br>2013-0   | Most Recer<br>Updated on<br>Updated on<br>Updated on<br>Updated on<br>Updated on<br>Most Recer<br>Most Recer<br>Most Recer<br>Updated on<br>Updated on<br>Updated on<br>Updated on               | t<br>t<br>2013-08-31 2<br>2013-09-01 (<br>2013-09-01 (<br>2013-09-01 (<br>2013-09-01 (<br>2013-09-01 (<br>2013-09-01 (<br>2013-09-01 (<br>2013-09-01 (<br>t<br>t<br>t<br>t<br>t                                                                                                    | 21:58:51<br>07:26:04<br>14:23:53<br>01:24:39<br>14:29:00<br>06:59:57<br>14:27:32 |    |   |

| Search Strategy              | <ul> <li>No protein database selected.</li> <li>This is a search on Patents and Public Reference Databases, using Genepast strategy.</li> <li>This strategy fits the shorter sequence (query or subject) into the longer one, keeping the number of mismatches and gaps to a minimum.</li> <li>Alignments with less than 100% identity over query are discarded.</li> </ul> |
|------------------------------|----------------------------------------------------------------------------------------------------|
| Keep Best                    | Best 10000 alignments are kept.                                                                                                    |
| Alignments                   |                                                                                                    |
| Filter:                      | <ul> <li>All subj. fields contains maize, corn, zea AND mays and</li> <li>Earliest priority date before 2009-09-05</li> </ul>                                                                                                    |
| Grouped by:<br>Group Filter: | Query                                                                                                    |
|                              |                                                                                                    |

| **.                                                                               |                                                    | Searc                                                | Search Information Statement (SIS) |                |                                       |                                                                                  |           |         |        |       |       |      |       |  |  |
|-----------------------------------------------------------------------------------|----------------------------------------------------|------------------------------------------------------|------------------------------------|----------------|---------------------------------------|----------------------------------------------------------------------------------|-----------|---------|--------|-------|-------|------|-------|--|--|
| Australian Government<br>IP Australia                                             |                                                    |                                                      | Application<br>Number              |                |                                       | PCT/AU2013/00                                                                    |           |         |        |       | 00001 |      |       |  |  |
| A. Search Details                                                                 |                                                    |                                                      |                                    |                |                                       |                                                                                  |           |         |        |       |       |      |       |  |  |
| Additional Members                                                                | D III I                                            |                                                      |                                    |                | Earlier Search Results (if available) |                                                                                  |           |         |        |       |       |      |       |  |  |
| of the Search Team<br>(if convened):                                              | A. Black                                           | , B. White                                           |                                    | Curren<br>Date | t SIS C                               | ompleti                                                                          | on        | 11 Sep  | tember | 2013  |       |      |       |  |  |
|                                                                                   |                                                    |                                                      | B. Sear                            | rch Strate     | gy                                    |                                                                                  |           |         |        |       |       |      |       |  |  |
|                                                                                   |                                                    |                                                      |                                    |                |                                       |                                                                                  |           |         |        |       |       |      |       |  |  |
| STN Express Query                                                                 | y Summary                                          |                                                      |                                    |                |                                       |                                                                                  |           |         |        |       |       |      |       |  |  |
| (FILE 'HOME' ENTERED AT 19:56:21 ON 11 SEP 2013)                                  |                                                    |                                                      |                                    |                |                                       |                                                                                  |           |         |        |       |       |      |       |  |  |
|                                                                                   | FILE 'REGISTRY' ENTERED AT 19:56:28 ON 11 SEP 2013 |                                                      |                                    |                |                                       |                                                                                  |           |         |        |       |       |      |       |  |  |
| L1 STRUCTURE UPLOADED<br>STRUCTURE: R:\Chem_supersection\C2\pct-au2013-000001.str |                                                    |                                                      |                                    |                |                                       |                                                                                  |           |         |        |       |       |      |       |  |  |
|                                                                                   | 1                                                  | · •                                                  |                                    |                |                                       |                                                                                  |           |         |        |       |       |      |       |  |  |
| ~~ <sup>52,05</sup>                                                               |                                                    | 55 <sup>58</sup> 52 <sup>56</sup> 17 <sup>5</sup> 54 |                                    |                |                                       |                                                                                  |           |         |        |       |       |      |       |  |  |
|                                                                                   |                                                    | 6                                                    |                                    |                |                                       | · ·                                                                              |           |         |        |       |       |      |       |  |  |
| 011. ·                                                                            |                                                    | - 5 ***********************************              |                                    | _x             |                                       | 1                                                                                | ;         |         |        |       |       |      |       |  |  |
|                                                                                   |                                                    | **************************************               |                                    | 16             |                                       | 9 <sub>10</sub> - 13<br>18<br>19 - 19                                            |           |         |        |       |       |      |       |  |  |
| ~ `**                                                                             |                                                    | (),                                                  |                                    |                |                                       | 21 <sup>-22</sup> -1<br>21-12-1<br>21-12-1<br>21-12-1                            | is<br>Is  |         |        |       |       |      |       |  |  |
| L 12 b 11                                                                         |                                                    | <br>                                                 |                                    |                |                                       | 21<br>20<br>20<br>20<br>20<br>20<br>20<br>20<br>20<br>20<br>20<br>20<br>20<br>20 | ni.<br>tr |         |        |       |       |      |       |  |  |
|                                                                                   |                                                    | See                                                  |                                    |                |                                       | 21-24                                                                            |           |         |        |       |       |      |       |  |  |
|                                                                                   |                                                    |                                                      |                                    |                |                                       |                                                                                  |           |         |        |       |       |      |       |  |  |
|                                                                                   |                                                    |                                                      |                                    |                |                                       |                                                                                  |           |         |        |       |       |      |       |  |  |
| chain nodes :                                                                     |                                                    |                                                      |                                    |                |                                       |                                                                                  |           |         |        |       |       |      |       |  |  |
| 44<br>ring nodes :                                                                |                                                    |                                                      |                                    |                |                                       |                                                                                  |           |         |        |       |       |      |       |  |  |
| 1 2 3 4 5 6 7 8<br>33 34 35 36 37 3                                               |                                                    |                                                      |                                    |                |                                       |                                                                                  |           |         |        |       |       |      |       |  |  |
| 68 69 70 71 72 '<br>chain bonds :                                                 |                                                    |                                                      |                                    |                |                                       |                                                                                  |           |         |        |       |       |      |       |  |  |
| 43-44 44-45                                                                       |                                                    |                                                      |                                    |                |                                       |                                                                                  |           |         |        |       |       |      |       |  |  |
| ring bonds :<br>1-2 1-6 1-7 2-3 2                                                 | 2-37 3-4 4-                                        | 5 5-6 7-8 7-1                                        | 2 8-9                              | 9-10-10        | )-11 1                                | 0-13                                                                             | 11-12     | 12-37   | / 13-1 | 4 13  | 8-15  | 14-  | 18    |  |  |
| 15-16 16-17 17-18                                                                 | 8 19-20 19-                                        | -24 19-25 20-                                        | -21 21-2                           | 22 22-2        | 3 23-                                 | 24 24                                                                            | -38 2     | 25-26   | 25-30  | 26-2  | 27 2  | 6-38 | 3 27- |  |  |
| 28 28-29 28-31 2<br>51 50-59 51-52 5                                              | 1-53 52-56                                         | 53-54 54-55                                          | 55-56                              | 57-58          | 58-59                                 | 60-61                                                                            | 60-6      | 54 61-0 | 62 61  | -69 ( | 52-6  | 36   | 2-71  |  |  |
| 63-64 63-65 64-68<br>80 77-78 78-79 7<br>93-94 94-95                              |                                                    |                                                      |                                    |                |                                       |                                                                                  |           |         |        |       |       |      |       |  |  |
| exact/norm bonds :                                                                |                                                    |                                                      |                                    |                |                                       |                                                                                  |           |         |        |       |       |      |       |  |  |
|                                                                                   |                                                    |                                                      | Page 1                             |                |                                       |                                                                                  |           |         |        |       |       |      |       |  |  |

G1:[@1/@2],[@3/@4]

G2:[@5/@6],[@7/@8],[@9/@10],[@11/@12]

G3:C,O,S,N,Si

Match level :

1:Atom 2:Atom 3:Atom 4:Atom 5:Atom 6:Atom 7:Atom 8:Atom 9:Atom 10:Atom 11:Atom 12:Atom 13:Atom 14:Atom 15:Atom 16:Atom 17:Atom 18:Atom 19:Atom 20:Atom 21:Atom 22:Atom 23:Atom 24:Atom 25:Atom 26:Atom 27:Atom 28:Atom 29:Atom 30:Atom 31:Atom 32:Atom 33:Atom 34:Atom 35:Atom 36:Atom 37:Atom 38:Atom 43:CLASS 44:Atom 45:CLASS 47:CLASS 48:Atom 49:Atom 50:Atom 51:Atom 52:Atom 53:Atom 54:Atom 55:Atom 56:Atom 57:CLASS 58:CLASS 59:CLASS 60:Atom 61:Atom 62:Atom 63:Atom 64:Atom 65:Atom 66:Atom 67:Atom 68:Atom 69:CLASS 70:CLASS 71:CLASS 72:Atom 73:Atom 74:Atom 75:Atom 76:Atom 77:Atom 78:Atom 79:Atom 80:Atom 81:CLASS 82:CLASS 83:CLASS 84:Atom 85:Atom 86:Atom 87:Atom 88:Atom 89:Atom 90:Atom 91:Atom 92:Atom 93:CLASS 94:CLASS 95:CLASS 105:CLASS

DL1

- L2 7 SEA SSS SAM L1
- L3 1369513 SEA SSS FUL L1 EXTEND
- L4 248 SEA SSS FUL L1
- L5 0 SEA SPE=ON ABB=ON PLU=ON L4 NOT CAPLUS/LC

FILE 'CAPLUS' ENTERED AT 19:57:45 ON 11 SEP 2013 L6 39 SEA SPE=ON ABB=ON PLU=ON L4 D BIB ABS HITSTR 1-

Results of search statement L6 were viewed.

| Australian Government<br>IP Australia |                    | Search Information Statement (SIS) |                         |                   |  |    |   |  |  |  |  |
|---------------------------------------|--------------------|------------------------------------|-------------------------|-------------------|--|----|---|--|--|--|--|
|                                       |                    | Application N                      | 2013200002              |                   |  |    |   |  |  |  |  |
| A. Search Details                     |                    |                                    |                         |                   |  |    |   |  |  |  |  |
| Additional<br>Members of the          | A. Black, B. White |                                    | Earlier Se<br>available | Yes               |  | No | X |  |  |  |  |
| Search Team (if convened):            |                    |                                    | Current Sl<br>Date      | 11 September 2013 |  |    |   |  |  |  |  |
| B. Search Strategy                    |                    |                                    |                         |                   |  |    |   |  |  |  |  |

AU2013000001

ssdrd1701 Project Created: 11-Sep-2013 12:18 AM EDT Last Updated: 11-Sep-2013 12:34 AM EDT Report Created: 11-Sep-2013 12:38 AM EDT

#### Contents

STN Search Queries STN Structures

## **STN Search Queries**

L1 Initial Search: 11-Sep-2013 12:26 AM EDT EDT STR1 and STR2 Last Search: 11-Sep-2013 12:26 AM

Structures referenced within query

STR1

STR2

L2

User Settings: Abbreviations=on; Plurals=on; Spelling=on; Apostrophe=on; Chemical Names=on; Diacritics=on; Hyphen=on; Cross File=on CAPLUS: 6 REGISTRY: 13 Initial Search: 11-Sep-2013 12:34 AM EDT Last Search: 11-Sep-2013 12:34 AM EDT (STR1 AND STR2)/SSS,FUL

#### Structures referenced within query

STR1

STR2

**User Settings:** Abbreviations=on; Plurals=on; Spelling=on; Apostrophe=on; Chemical Names=on; Diacritics=on; Hyphen=on; Cross File=on CAPLUS: 18 REGISTRY: 431

### **STN Structures**

STR1 STR2

STR1

R1 = C,N

R2 = C,O,S

STR2

R1 = F1, F2, F3

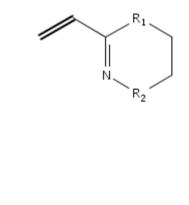

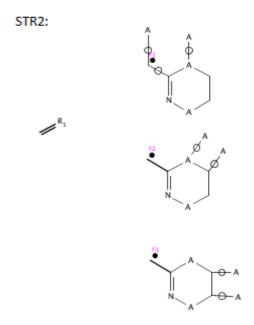

# L2 was viewed

6

\_\_\_\_\_